比特币已经成为世界上最受欢迎的数字货币之一,并且在全球范围内的交易市场 上占据主导地位。如果您想在Bitget上进行比特币的交易,本指南将为您提供详细 的操作步骤,以确保您能够安全、高效地完成交易。

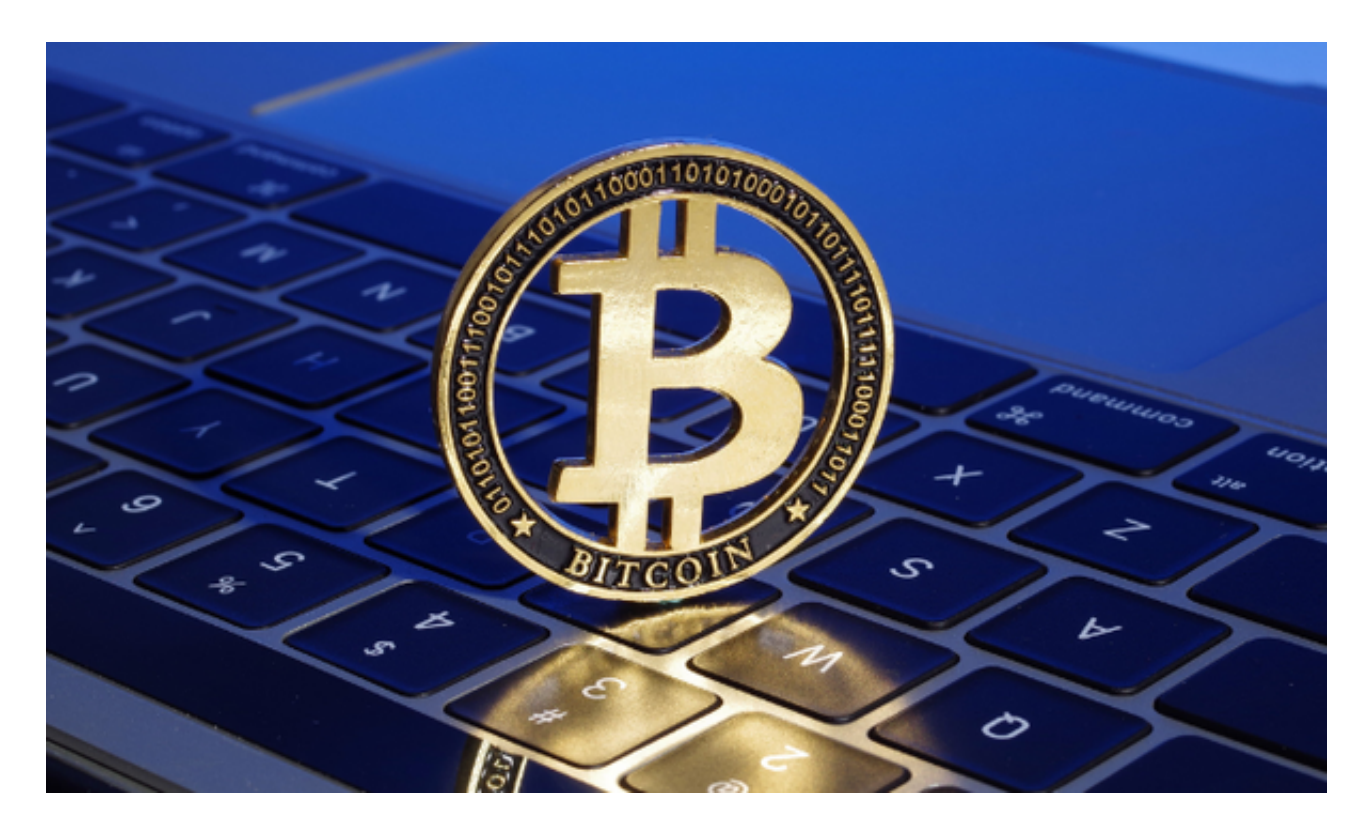

第一步:注册账户

 在首次使用Bitget之前,您需要在平台上注册一个账户。只需要提供您的电子邮件 地址和设置一个安全密码,然后按照平台的指示完成注册流程。

第二步:验证身份

 为了确保账户的安全性和合规性,Bitget可能会要求验证您的身份。这通常需要您 提供个人身份证明文件、地址证明文件和一些其他必要的信息。请按照平台的要求 提交所需的文件,并耐心等待审核结果。

第三步:充值资金

 在进行比特币交易之前,您需要将资金充值到Bitget的账户中。登录您的账户后, 导航到"充值"或"存款"页面,选择您偏好的支付方式(比如银行转账、信用卡或其 他数字货币)并按照指示完成充值操作。一旦资金到账,您就可以开始交易了。

第四步:选择交易对

 Bitget提供了多种交易对,包括比特币对其他数字货币、法币交易对等。在选择交 易对时,建议根据自己的交易策略和目标选择合适的组合。确保在选择交易对时仔 细研究市场趋势和货币对之间的关系,以及注意交易对的流动性和交易费用。

第五步:制定交易计划

 在进行比特币交易之前,制定一个明确的交易计划非常重要。这包括确定交易的 进出点、止损点和盈利目标。根据市场分析和技术指标,确定您的交易策略,并严 格遵守计划中设定的规则。

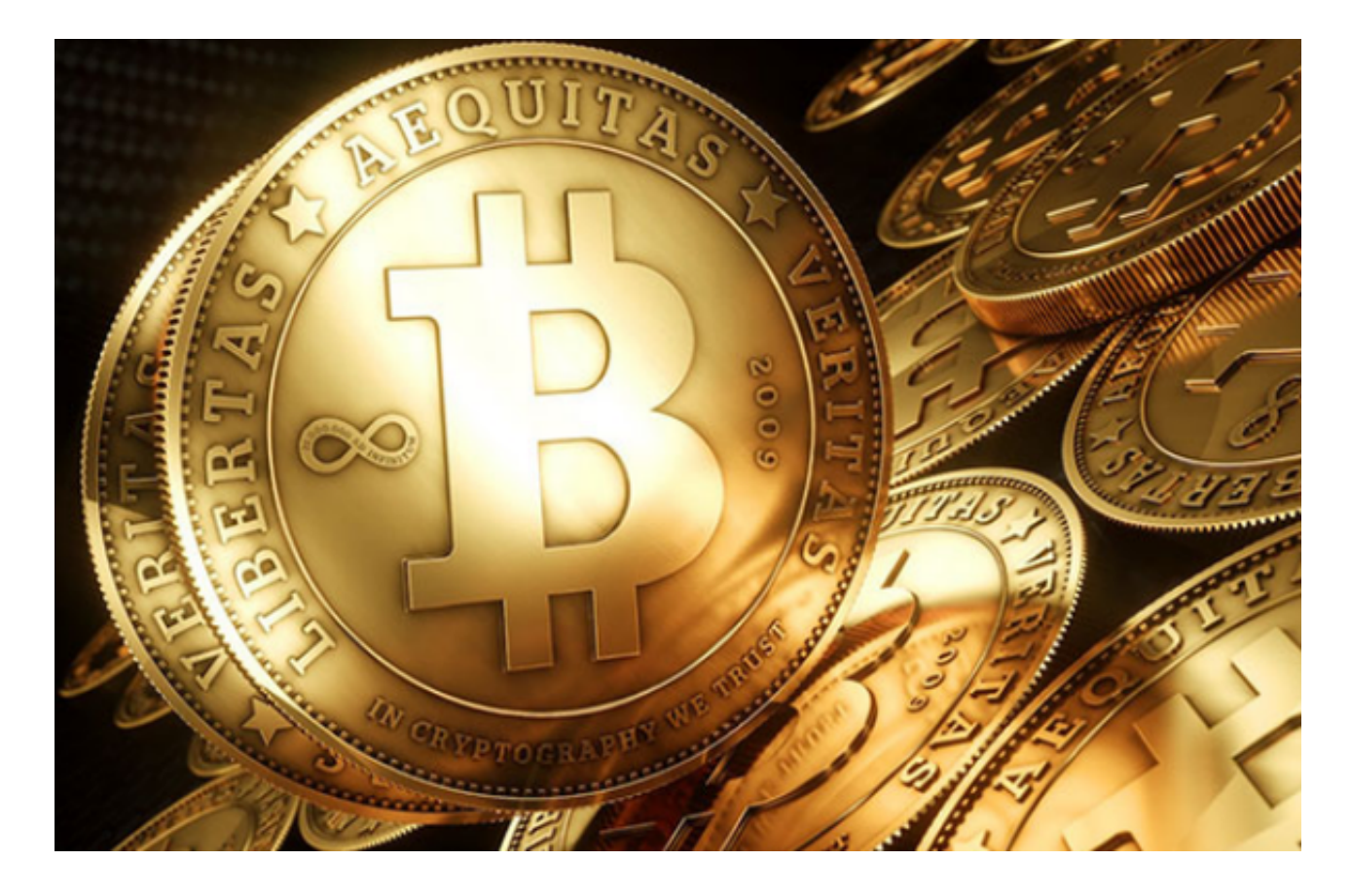

## 第六步:执行交易

 一旦完成前面的准备工作,您可以执行交易了。在Bitget的交易界面上,您可以找 到市场深度图、交易对的最新价格和交易历史等信息。根据您的交易计划,在合适 的时机下单,并设置止损和盈利目标。请注意,市场可能会波动不定,因此请确保 在交易中保持冷静和耐心。

第七步:风险管理

 在进行比特币交易时,风险管理至关重要。始终使用适当的风险管理工具,如止 损订单,来限制潜在损失。同时,不要将所有的资本都投入到一笔交易中,要实施 资金分散策略,并时刻关注市场动态。

 比特币在Bitget上进行交易需要一些基本的步骤。注册账户、验证身份、充值资金 、选择交易对、制定交易计划、执行交易和风险管理是必要的步骤。请记住,比特 币市场波动较大,风险与机会并存,因此在进行交易时务必保持谨慎和冷静。